The Connection Machine System

## **C\* Release Notes**

<u> Kabupatèn Bandaran Indonésia Kabupatén Indonésia Indonésia Kabupatén Indonésia Kabupatén Indonésia Kabupatén </u>

Versions 6.0 and 6.0.1 December 1990

Thinking Machines Corporation Cambridge, Massachusetts

 $\sim 10^{-10}$ 

 $\sim$ 

First printing, December 1990

The infonnation in this document is subject to change without notice and should not be construed as a commitmentby Thinking Machines Corporation. Thinking Machines Corporation reserves the right to make changes to any products described herein to improve functioning or design. Although the information in this document has been reviewed and is believed to be reliable, Thinking Machines Corporation does not assume responsibility or liability for any errors that may appear in this document. Thinking Machines Corporation does not assume any liability arising from the application or use of any information or product described herein.

Connection Machine® is a registered trademark of Thinking Machines Corporation.  $C^{*<sup>\textcircled{6}}</sup>$  is a registered trademark of Thinking Machines Corporation. CM-2, CM, Paris, and Data Vault are trademarks of Thinking Machines Corporation. VAX and ULTRIX are trademarks of Digital Equipment Corporation. Sun, Sun-4, and Sun Workstation are registered trademarks of Sun Microsystems, Inc. UNIX is a registered trademark of AT&T Bell Laboratories.

Copyright © 1990 by Thinking Machines Corporation. All rights reserved.

Thinking Machines Corporation 245 First Street Cambridge, Massachusetts 02142-1264 (617) 234-1000

### **Customer Support**

Thinking Machines Customer Support encourages customers to report errors in Connection Machine operation and to suggest improvements in our products.

S.

When reporting an error, please provide as much information as possible to help us identify and correct the problem. A code example that failed to execute, a session transcript, the record of a backtrace, or other such information can greatly reduce the time it takes Thinking Machines to respond to the report.

To contact Thinking Machines Customer Support:

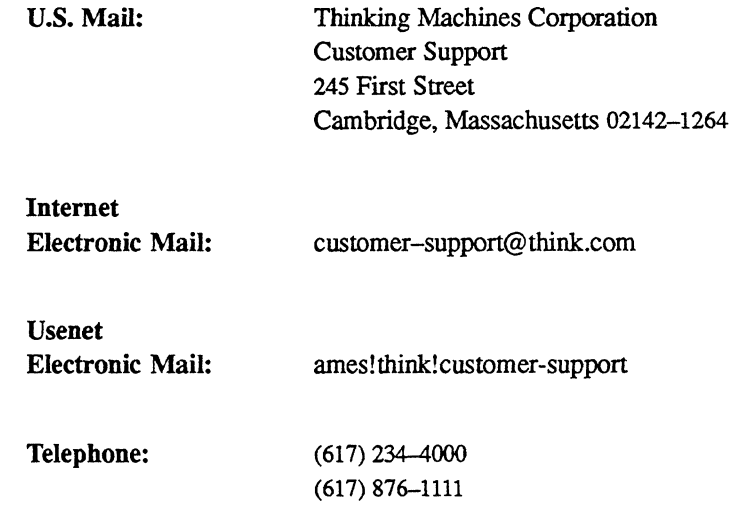

 $\begin{split} \left\langle \mathbf{Q} \right\rangle^{(1)} &= \\ \left\langle \mathbf{Q} \right\rangle^{(1)} &= \\ \left\langle \mathbf{Q} \right\rangle^{(1)} &= \\ \end{split}$ 

新聞<br>機構合)<br>税関  $\sim$ 

 $\frac{1}{2}$  $\sim 10^{-1}$  $\frac{1}{2} \left( \frac{1}{2} \right)$ 

 $\frac{1}{\sqrt{2}}$  $\mathcal{F}(\mathcal{R},\mathcal{R}\mathcal{B},\mathcal{D}^{\mathcal{F}})$  $\langle \Delta \hat{K} G_{\alpha \beta} \rangle^{\rm 1000}$  $\label{eq:3} \frac{1}{\sqrt{2}}\sum_{i=1}^{N} \frac{1}{\sqrt{2}}\left(\frac{1}{\sqrt{2}}\right)^{2} \left(\frac{1}{\sqrt{2}}\right)^{2} \left(\frac{1}{\sqrt{2}}\right)^{2}$ 

 $\hat{\mathcal{A}}_{\text{dust}}$  .  $\sim 400$ 

 $\mathcal{A}^{\mathcal{A}}$ 

## **1 About C\*, Versions 6.0 and 6.0.1**

<u> Kabupatén Kabupatén Bangarang Pangarang Pangarang Pangarang Pangarang Pangarang Pangarang Pangarang Pangarang Pan</u>

 $C^{*@}$  Versions 6.0 and 6.0.1 are the initial release of a new version of the  $C^*$  data parallel programming language. This release supersedes all previous releases of C\*. Programs written under these releases will not run under the new release. The new release has the following goals:

- To support data-parallel programming idioms that C programmers can understand and use effectively.
- To allow efficient access to all user-visible components of the Connection Machine system (for example, grid and general communication, scans, spreads, and reductions), so that coding in  $C^*$  is almost as efficient as coding in the CM's parallel instruction set (Paris).
- To allow dynamic behavior.

### 2 **Versions**

The two versions of  $C^*$  included in this release differ as follows:

- C\* Version 6.0 works with Version 5.2 of CM system software.
- $C^*$  Version 6.0.1 works with Version 6.0 of CM system software.

*Note that* C\* *version numbers do not correspond to CM System Software version numbers.*  There are no differences in these  $C^*$  versions other than their use with different versions ofCM system software. Either Version 6.0 or 6.0.1 is installed as the default in your system. To use the version that is not the default, specify the **-release** option when compiling, as described in the  $C^*$  *User's Guide.* 

Back-compatibility mode is no longer required for C\*.

ad enclosed by  $\label{eq:1} \mathcal{L}_{\rm{max}} \propto \frac{1}{\lambda} \left( \frac{1}{\lambda} \right)^{1/2} \left( \frac{1}{\lambda} \right)^{1/2}$ 

To use the compiler for the pre-6.0 version of  $C^*$ , issue the command ocs instead of cs. (Check with your system administrator; this version may no longer be available on your system.) State Steery

 $+$   $\pm$   $\pm$   $\pm$   $\pm$   $\pm$   $\pm$ MO ed minis

### 3 **Documentation**

The documentation for  $C^*$  Versions 6.0 and 6.0.1 supersedes all previous  $C^*$  documentation. Besides these release notes, it consists of the following:

The  $C^*$  Programming Guide, which describes how to program in  $C^*$ .  $\bar{C} \bar{V}^{(1)}_1$ 

The C<sup>\*</sup> User's Guide, which describes how to develop, compile, execute, and Kranovich. debug C\* programs on a Connection Machine system.

In addition, a technical report that provides a reference description of the  $C^*$  language will be available separately. Please note that this technical report includes descriptions of features of the language that are currently unimplemented; these features are listed in Section 4. below.

### 4 **Unimplemented Features**

The following features of C\* and ANSI C have not yet been implemented:

- safety checking
- parallel bit fields
- parallel enumerated types
	- $\blacksquare$ the physical\_index function
- assertion grammar
- non-constant subscripts for array declarations 髋
- const and volatile
- $\blacksquare$ scalar versions of the boolepy, boolmove, boolset, and boolemp functions
- (Chath with y + 1) en nog on for gen n trigrams F functava
- $\blacksquare$ shape axis alignment

In addition, please note that each dimension of a shape must be a power of 2, and the total number of positions in the shape must equal the number of physical processors in the CM, or be a power-of-2 multiple of this machine size.

### **Front-End C Compilers Are Not ANSI** 4.1

The C<sup>\*</sup> compiler works with the C compiler on your VAX or Sun front end. Currently, these compilers (in particular, their C pre-processors) do not conform to the ANSI standard for C. This means that you may be unable to take advantage of certain features of C that are new to the ANSI standard—for example, ANSI libraries. When compliant compilers are released, these features will be available.  $\sim 10$ To addition,  $\approx$  and  $\approx$ 

This restriction does not apply to function prototyping, which is currently available organische Grand through the  $C^*$  compiler.  $30950 -$ 

÷ű

E

on all

不论 动脉

్తు

### **Restrictions** 5

### \*minU -À

This section discusses known restrictions in the Version 6.0 and 6.0.1 release of  $C^*$ , where  $\frac{1}{2}$ 

- post and manufacture.  $\mathfrak{M}$ 
	- $\mathfrak{N}\mathfrak{M}^{\mathfrak{C}}$  )<br>gives  $\pmb{\mathbb{S}}$

Local PH 13

#### Programs Can Become Too Big for the VAX Compiler  $5.1$

On a VAX, compiling a C\* program may result in one of the following error messages:

 $\tilde{\mathbf{z}}$ Out of temporary string space btw: Branch too far: Try -J flag ŗ. vers.

The problem is that the ... c file produce by the cs compiler is too large for the VAX C compiler. (Using the  $-J$  flag won't help if you receive the latter message.) The workaround is to break up your source file into smaller files. Also, if you have long functions in your program, try splitting them up into smaller functions. Where we can a parameter

and the community of the second state of the second state of the second state of the second state of the second state of the second state of the second state of the second state of the second state of the second state of t

#### The rank Function Doesn't Work with a Segment Bit  $5.2$

The rank function in the communication library currently does not accept a segment bit for an argument. Specify either CMC start bit or CMC none instead. work of thems. od en a a a

i ji xwe a di wasan Mangi An Indiana State Administration

#### The write to pvar Function Doesn't Work with bools  $5.3$

The write to pvar function in the communication library currently does not work correctly when the front-end data to be written is an array of bools.

share and the state of the state of the form

when we ritued of the

 $\sqrt{6}$  e  $\frac{1}{2}$  and  $\frac{1}{2}$ 

 $\sqrt{2}$   $\frac{1}{2}$   $\frac{1}{2}$   $\frac$ 

### **Grid Communication Functions Limited to 128 Bits**  $5.4$

The grid communication functions have versions with a length argument that let you transmit data of any length. In the current version, the length argument must be 128 bits or less. The affected functions are listed below:

We can are not the problems of the rest maps to the construction of the set of  $\mathbb{R}$  of the set  $\mathbb{R}$ 

from grid from grid dim to grid to\_grid\_dim from torus from torus dim to\_torus to torus dim

unier vet

Incorrect Line Numbers: A contract the formula meters and  $5.5$ complet. (Uther it was a series of the second control of the second fill Infrequently, incorrect #15 he directives will appear in the intermediate ... c file. Similarly, the line number may occasionally be incorrect in error messages from the compiler.

We would appreciate hearing from you if you run into either of these problems.

trempel a shw is a And any C.C

5.6 Problem with Error Recovery The reason of the control of the second second to the second second to the second second to the second second second to the second second second second second second second second second second second second second second the animation of the  $\sum_{\alpha} \Delta_{\alpha}$ Occasionally the compiler will find an error in a program, print a message, and then be unable to continue processing the program. Instead, it reports an internal compiler error.

We would appreciate hearing from you if you run into either of these problems.

The arise  $\mu$  presents in the state of  $\sigma$  $\mathcal{L} \mathcal{R}$ on the constitution of state and the consideration of the line of the second state of the set of the set of the

#### **Negation of Unsigned Constants**  $5.7$

The compiler incorrectly optimizes the following code:

unsigned.u;<br>fioat fr (OSL) and the control of the fibration of the past The grid communication on the second second structure around grid to people that the property of the second second stio f lodge as was and d and are more to make a grade and statement or less. The arie to be the contract of the  $\mathcal{L}(\mathcal{E})$  .

To work around the problem, do not negate the unsigned constant. Instead, do the following: bamp mori

nti baxp moxt ್ಲಿ ಫರ್ಬಾದಿ wib birn of and mai atl. smor ment Januar of tus jaad of

rectly when the front-common

 $u = 200;$  $f = -200;$ 

IN airm

 $\mathcal{E}$ 

### 5.8 Gan't Redefine an enum Constant in an Inner Scope

ARTICLE AND CONTRACTOR An enum constant cannot be re-used as an identifier in a places where the enum definition is visible. For example, the compiler currently produces a syntax error for the following legal C code: ishaq'it, and a simplify risk of the ax

```
enum enuma \{a\};
                                                    and a the comp
main()Saces the letter masses.
€
   int a;
                                             had constant in institution
\mathbf{R}
```
and **though the point of the contract** The workaround is to use different hames.

### 5.9 Shape-valued Expressions Are Re-evaluated inc. The ATT A TAIRE DE **Parallel Variable Declarations**

When using a shape-valued expression in declaring multiple parallel variables, note that the expression is incorrectly re-evaluated for each parallel variable. For example: 13 Min

```
int: (s() ) i, j;
```
If s() has side effects, i and j may not be allocated in the same shape.

The workaround is to assign the result of the function to a temporary shape, and declare the parallel variables to be of this shape. For example:  $\leq$   $\leq$   $\frac{3}{2}$   $\leq$   $\leq$ 

```
shape t = s();
                                                                                                                               \frac{1}{2} ( \frac{1}{2} \frac{1}{2} \frac{1}{2} \frac{1}{2} \frac{1}{2} \frac{1}{2} \frac{1}{2} \frac{1}{2} \frac{1}{2} \frac{1}{2} \frac{1}{2} \frac{1}{2}\left\{ \right.int:t i, j;
\mathcal{F}r Fisconde to we " or the second some with the same same number number
```
Versions 6.0 and 6.0.1

### 5.10 "Short-circuit" Operators Complain about Constant 3.6 **Expressions They Shouldn't Reach**

i rime si emfa cessio c tash u

The compiler evaluates constant expressions it shouldn't reach in operators like | | and £2. ಯಾಳಿ ಸ್ವಾಮೀತಿ For example, the following line of code:

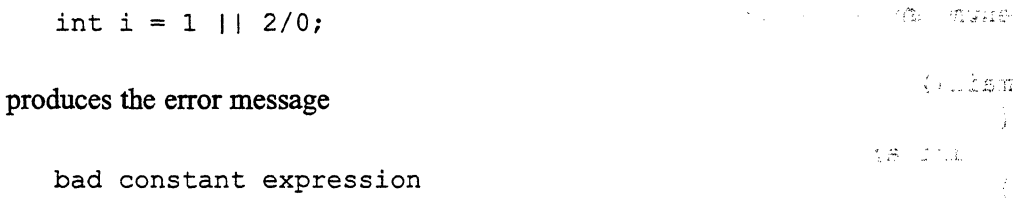

even though the compiler should not evaluate the expression 2/0<sub>t</sub> of at the extra conduct

### 5.11 Assigning an Address of a Scalar Array to a Pointer to. a Scalar Array and Vanish Darian at ver

Assigning the address of an array to a pointer to a scalar array produces a segmentation fault at run time. For example, the following legal code does not currently work; says and

```
main ()
                                                                        t = -1 (Navison)
    \left\{ \right.int i ;<br>If a \in B and b and f \mapsto g^* is allocated in the same single still f of the theory in the same single still fThe workstound into rign ('s: ult of the function to a sump hat light) and declare
                                      the paralisher of the short correction or example.
        a = ab;
                                                                          with a collectaria
        i = (*a) [0];
    \mathcal{F}t De Land
```
For this code to work, compile the program with  $\sim$  to turn off optimization.

Ì

Pittle to DELOKUSO WARRIER STAR

## 5.12 Warning Message when a Parallel Function Does Not **Return a Value**

When a parallel function does note return a value, the compiler generates a warning message like the following: 228-328

"(null)", line 0: warning: CMC return val not required in function foo

 $\mathcal{F}^{\mathcal{F}}\left(\left\{ \mathcal{L}_{\mathcal{F}}^{\mathcal{F}}\left(\mathcal{L}_{\mathcal{F}}^{\mathcal{F}}\right) \mathcal{L}_{\mathcal{F}}^{\mathcal{F}}\right\} \right) \leq \mathcal{F}^{\mathcal{F}}$ You can ignore this message. September 2012

Ą.  $\mathbf{8}_{\mathcal{M}^{\mathcal{D}},\mathcal{L}^{\mathcal{D}^{\mathcal{D}}}}\otimes\mathcal{L}^{\mathcal{D}^{\mathcal{D}}}\otimes\mathcal{L}^{\mathcal{D}}$ 

<u>uman mananan ya</u>

## **6 Documentation Errors**

### **Incorrect Description of send Function**  $6.1$

The description of the parameters of the send function in Section 14.3.1, page 217, of the C\* Programming Guide, states the source is a scalar pointer to a parallel variable. In fact, it is a parallel variable. The definition at the beginning of the section and the examples later in the section are correct.

### 长层单位标题 电电子发射器

# **7** Sample Programs

Sample C\* programs are available on line. Consult your system administrator for their location on your system.

# Supplement to the C\* Release Notes, Versions  $6.0$  and  $6.0.1$

The restrictions listed below were uncovered too late to be included in the Release Notes for C<sup>\*</sup>, Version 6.0 and 6.0.1. Please add this sheet to the Release Notes.

### Send Operations with Wrapping May Produce Incorrect Results

If you want to use a left-indexed send operation with wrapping (using peoord and the %% operator), make sure that the second operand of the  $\frac{1}{2}$  operator is equal to the number of positions in the dimension (for example, by using the dimof function). Using this syntax with other values may produce incorrect results. For example, the following code produces incorrect results if  $\bf{n}$  is not equal to the number of positions in axis 1:

int n;  $/\star$  ...  $\star/$  $[.]$ [(. + 1)  $\frac{1}{2}$  (a) = a;

The workaround is to use the man send send and sand functions from the C\* communication library to do the send existiditly.

### LccalFSWapes Are Not DealHeatedFafter goto, continue, \*\*\*\* break por return Statement

Shapes allocated within a function or block are not deallocated when you leave the function via a return statement, or the block wa a goto, continue, or break statement. This could cause a preferam to Fun out of VP sets. One workaround is to structure your code so that it exits any block or function containing focal shape declarations through the bottom; another is to move the shape declaration out of the function or block.